#### <span id="page-0-0"></span>Programowanie i projektowanie obiektowe Obiekty i klasy w Pythonie

Paweł Daniluk

Wydział Fizyki

Jesień 2015

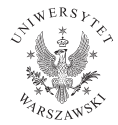

P. Daniluk (Wydział Fizyki) P. Daniluk (Wydział Fizyki) P. Daniluk (Wydział Fizyki) P. Daniluk (Wydział Fizyki)

4日)

 $QQ$ 

Klasy w implementacji odpowiadają klasom projektowym.

Obiekty są instancjami klas.

**◆ ロ ▶ → 伊** 

 $2Q$ 

Klasy w implementacji odpowiadają klasom projektowym.

Przynależność do klasy określa zakres odpowiedzialności obiektów.

Obiekty są instancjami klas.

Każdy obiekt należy do pewnej klasy.

4 0 8

 $QQ$ 

Klasy w implementacji odpowiadają klasom projektowym.

Przynależność do klasy określa zakres odpowiedzialności obiektów.

Klasa określa funkcjonalności (metody) obiektów.

Obiekty są instancjami klas.

Każdy obiekt należy do pewnej klasy.

Każdy obiekt odpowiada za wartości swoich atrybutów.

4 0 8

つくい

Klasy w implementacji odpowiadają klasom projektowym.

Przynależność do klasy określa zakres odpowiedzialności obiektów.

Klasa określa funkcjonalności (metody) obiektów.

Obiekty są instancjami klas.

Każdy obiekt należy do pewnej klasy.

Każdy obiekt odpowiada za wartości swoich atrybutów.

◆ ロ ▶ → 伊

Metody określone przez klasę odwołują się do atrybutów przechowywanych w obiekcie.

 $\Omega$ 

Klasy w implementacji odpowiadają klasom projektowym.

Przynależność do klasy określa zakres odpowiedzialności obiektów.

Klasa określa funkcjonalności (metody) obiektów.

Obiekty są instancjami klas.

Każdy obiekt należy do pewnej klasy.

Każdy obiekt odpowiada za wartości swoich atrybutów.

Metody określone przez klasę odwołują się do atrybutów przechowywanych w obiekcie.

Czy klasy mogą być obiektami?

#### Najprostszy obiekt

 $class A$ : pass

Klasa A nie ma żadnych metod, ale może mieć atrybuty.

```
>> a=A()
>> a.x
Traceback (most recent call last):
  File "<stdin>", line 1, in <module>Attribute Error: A instance has no attribute 'x'>> a.x=1
>> a.x
1
>>>
```
#### Atrybuty

W Pythonie atrybuty obiektów działają podobnie jak zmienne. Tworzymy je przez pierwsze przypisanie.

4 0 8

 $2Q$ 

#### Atrybuty

W Pythonie atrybuty obiektów działają podobnie jak zmienne. Tworzymy je przez pierwsze przypisanie.

Czy to oznacza, że nie można określić w definicji klasy zakresu odpowiedzialności za przechowywanie danych?

4日)

つくい

#### Atrybuty

W Pythonie atrybuty obiektów działają podobnie jak zmienne. Tworzymy je przez pierwsze przypisanie.

Czy to oznacza, że nie można określić w definicji klasy zakresu odpowiedzialności za przechowywanie danych?

Dobre pytanie...

4日)

つくい

# Metody

Metody są definiowane w klasach.

```
class Lew:
     def talk (self):
          print "Jestem<sub>ulew"</sub>
```
>>> l=Lew ( ) >>> l . t a l k ( ) Je s tem lew >>>

 $QQ$ 

 $4$  ロ }  $4$   $\overline{r}$  }  $4$   $\overline{r}$  }  $4$ 

# <span id="page-11-0"></span>**Metody**

Metody są definiowane w klasach.

```
class lew:
     def talk (self):
          print "Jestem<sub>ulew</sub>"
```
Definicja metody jest podobna do definicji funkcji. Pierwszy argument (self) jest obligatoryjny...

4日)

 $QQ$ 

# <span id="page-12-0"></span>**Metody**

Definicja metody jest podobna do definicji funkcji. Pierwszy argument (self) jest obligatoryjny...

... i służy do odwoływania się do obiektu, dla którego metoda została wywołana.

```
def setHungry (self, val):
    s elf. hungry=val
```

```
def talkMore (self):
    self. talk()if self.hungry:
         print "glodny\text{div}"
```

```
>> l=Lew()
\gg l. talk()
Jestem lew
>> 1. setHungry (True)
\gg l.talkMore()
Jestem lew
glodny lew
>>>
```
Oczywiście do atrybutu hungry możemy również do[sta](#page-11-0)[wa](#page-13-0)[ć](#page-11-0) [si](#page-12-0)[ę](#page-13-0) [be](#page-0-0)[zpo](#page-28-0)[śr](#page-0-0)[edn](#page-28-0)[io](#page-0-0)[.](#page-28-0)

## <span id="page-13-0"></span>**Inicializacia**

#### Na początku lew jest popsuty.

```
>> l=Lew()
\gg l.talkMore()
Jestem lew
Traceback (most recent call last):
  File "\ltstdin>", line 1, in \lt module>File \sqrt[m]{\text{stdin}}, line 9, in talkMore
Attribute Error: Lew instance has no attribute 'hungry'
```
#### Metoda \_\_init\_\_

$$
\begin{array}{c}\n\text{def} \\
\frac{-\text{init}}{\text{self}.\text{hungry} = \text{False}}\n\end{array}
$$

 $2Q$ 

 $\mathcal{A} \otimes \mathcal{A} \rightarrow \mathcal{A} \otimes \mathcal{B} \rightarrow \mathcal{A} \otimes \mathcal{B} \rightarrow \mathcal{A} \otimes \mathcal{B} \rightarrow \mathcal{B} \otimes \mathcal{B} \rightarrow \mathcal{B} \otimes \mathcal{B} \rightarrow \mathcal{B} \otimes \mathcal{B} \rightarrow \mathcal{B} \otimes \mathcal{B} \rightarrow \mathcal{B} \otimes \mathcal{B} \rightarrow \mathcal{B} \otimes \mathcal{B} \rightarrow \mathcal{B} \otimes \mathcal{B} \rightarrow \mathcal{B} \otimes \mathcal{B} \rightarrow \mathcal{B} \otimes \mathcal{B} \$ 

#### Dziedziczenie

```
class GroznyLew (Lew):
     def talkMore (self):
            self. talk ()
            print "groznyulew,"
            print "spotkac<sub>u</sub>mnieuznaczyupech."
            if self.hungry:
                  print "Wszystkich2jem2<sub>u</sub>az1do1dna."
                  print "Rety, \left| \right| e p i e j \left| \right| n i e \left| \right| spotkac \left| \right| lwa . "
```
Metoda talk jest zdefiniowana jest w klasie Lew.

#### **Dziedziczenie**

```
>>> g l=GroznyLew ( )
\gg gl. talk()
Je s tem lew
>>> gl.setHungry (True)
\gg gl.talkMore()
Je s tem lew
grozny lew,
spotkac mnie znaczy pech.
W szystkich zjem, az do dna.
Rety, lepiej nie spotkac lwa.
```
イロト イ母ト イヨト イ

 $\rightarrow$   $\equiv$  990

W Pythonie nie ma możliwości określania poziomu dostępności metod i atrybutów. Są dobrowolne konwencje

Składowe o nazwach zaczynających się od znaku "\_" są uznawane za niedostępne publicznie i/lub zależne od implementacji. W szczególności nie należy zakładać, że w kolejnych wersjach programów pozostaną niezmienone.

Składowe o nazwach zaczynających się od znaków "\_\_" są "prywatne" w specyficzny sposób.

Wewnątrz definicji klasy identyfikator postaci "\_\_ident" jest zamieniany na " Klasa ident''

 $\Omega$ 

#### Ograniczenia dostępu

```
class lew:
    . . .
    def talkMore (self):
        self. talk ()if self.hungry:
             print "glodny\mulew"
    def talkMore(self):
        self. talkMore()
    def talk Safe (self):
        self. talkMore ()
```

```
class GroznyLew (Lew):
    def talkMore (self):
         self. talk ()print "grozny\mathsf{u}lew,"
         print "spotkac<sub>u</sub>mnieuzn
         if self hungry:
              print "Wszystkich
              print "Rety, \Box lepie
    def talkMore (self):
         self. talkMore ()
    def talkMean (self):
         self. talkMore ()
```
**K ロ ▶ K 何 ▶ K ヨ ▶ K ヨ ▶ 『ヨ 』 のQ (V** 

#### Ograniczenia dostępu

```
\gg l=Lew()
>>> l.talkMore()
Jestem lew
glodny lew
\gg l.talk Safe()
Jestem lew
glodny lew
```
 $QQ$ 

D-B

**K ロ ト K 何 ト K ヨ ト K** 

#### Ograniczenia dostępu

```
>>> g l=GroznyLew ( )
>> gl. talkMore()
Jestem lew
grozny lew,
spotkac mnie znaczy pech.
W szystkich zjem, az do dna.
Rety, lepiej nie spotkac lwa.
>> gl. talk Safe()
Jestem lew
glodny lew
>> gl.talkMean()
Jestem lew
grozny lew,
spotkac mnie znaczy pech.
W szy st kich zjem, az do dna.
Rety, lepiej nie spotkac lwa.
>>>
```
**K ロ ▶ K 何 ▶ K ヨ ▶ K ヨ ▶ 『ヨ 』 のQ (V** 

# [Duck typing](https://www.youtube.com/watch?v=b0Vs4Egxhcg)

P. Daniluk (Wydział Fizyki) [PO w. III](#page-0-0) danie z Jesień 2015 16 / 21

活

 $299$ 

メロメ メ都 メメ きょくきょ

#### [Duck typing](https://www.youtube.com/watch?v=b0Vs4Egxhcg)

When I see a bird that walks like a duck and swims like a duck and quacks like a duck, I call that bird a duck.

Na zmienną można przypisać referencję do dowolnego obiektu. Próba odwołania się do nieistniejącej składowej skutkuje błędem wykonania.

 $\Omega$ 

### Duck typing c.d.

#### **Zalety**

- Można używać w jednym kontekście obiektów nie mających wspólnej nadklasy zawierającej wymagane składowe.
- Nie trzeba stosować rzutowań, interfejsów, typów generycznych ani wzorców.
- Łatwiejsze projektowanie.

4日)

つくい

# Duck typing c.d.

#### **Zalety**

- Można używać w jednym kontekście obiektów nie mających wspólnej nadklasy zawierającej wymagane składowe.
- Nie trzeba stosować rzutowań, interfejsów, typów generycznych ani wzorców.
- Łatwiejsze projektowanie.

#### **Wady**

- Proste błędy (np. literówki), mogłyby zostać wykryte na etapie kompilacji.
- Scisły system typów zabezpiecza przed podawaniem niewłaściwych argumentów itp.

**◆ ロ ▶ → 伊** 

つくい

Python quirks – metoda \_\_init

Metoda \_\_init\_\_ nie jest konstruktorem.

Jeżeli podczas inicjalizacji podklasy ma zostać wywołana metoda \_\_init\_\_ z nadklasy, trzeba to zrobić wprost.

BaseClass.  $int$  (self,  $[args \dots]$ )

Python quirks – metody to funkcje

```
>> l=Lew()
>> 1. talkMore()
Jestem lew
\gg Lew. talk More (1)
Jestem lew
>> Lew . setHungry (\overline{I}, True)
\gg Lew . talk More (1)
Jestem lew
glodny lew
>>>
```
**◆ ロ ▶ → 伊** 

トーイ 三 ト

 $\Omega$ 

Python quirks – argumenty metod/funkcji

# Domyślne wartości  $def \_\_init\_\_ (self \,,\ hungry = True )$ : . . .

KED KARD KED KED E VOQO

#### <span id="page-28-0"></span>Argumenty nazwane

```
def parrot (voltage, state='a\mustiff', action='voom',
          type=' Norwegian<sub>U</sub>Blue'):
     p r i n t "−−␣ T hi s ␣ p a r r o t ␣ wouldn ' t " , a c t i o n ,
     print " if \muyou\muput", voltage, "volts\muthrough\muit."
     print " --\cup Lovely \cup plumage, \cup the ", type
     print "-<sub>u</sub>lt 's", state. "!"
```

```
parrot (1000) # 1 positional argument
parrot (voltage = 1000) \# 1 keyword argument
parrot (voltage=1000000, action='VOOOOOM') # 2 keyword args
parrot (action='VOOOOOM', voltage=1000000) # 2 keyword args
partot('a<sub>11</sub> million', 'bereft<sub>11</sub>of<sub>11</sub>life', 'iump')# 3 positional arguments
\mathsf{parrot}(\mathsf{a}_{\mathsf{u}}\mathsf{th} \mathsf{ous} \mathsf{a}_i \mathsf{in} \mathsf{a}', state='pushing\mathsf{u}_{\mathsf{u}}\mathsf{up}_{\mathsf{u}}\mathsf{the}_{\mathsf{u}}\mathsf{d} \mathsf{a} isies')
# 1 positional, 1 keyword
```
イロト イ押 トイヨ トイヨ トーヨー わなべ